## 名古屋大学情報基盤センター「コールドストレージ」 変更手続き申請書

年 月 日申込

名古屋大学情報基盤センター長殿

利用について、利用負担金規定 (http://www.icts.nagoya-u.ac.jp/ja/sc/riyou/kitei futankin.html)に同意を得た上、 下 記のとおり申込みします。

この申請書に記載した個人情報については、全国共同利用システム利用にかかる事務処理、センターからのお知らせ等の 配信、利用統計等の処理に利用することに同意します。

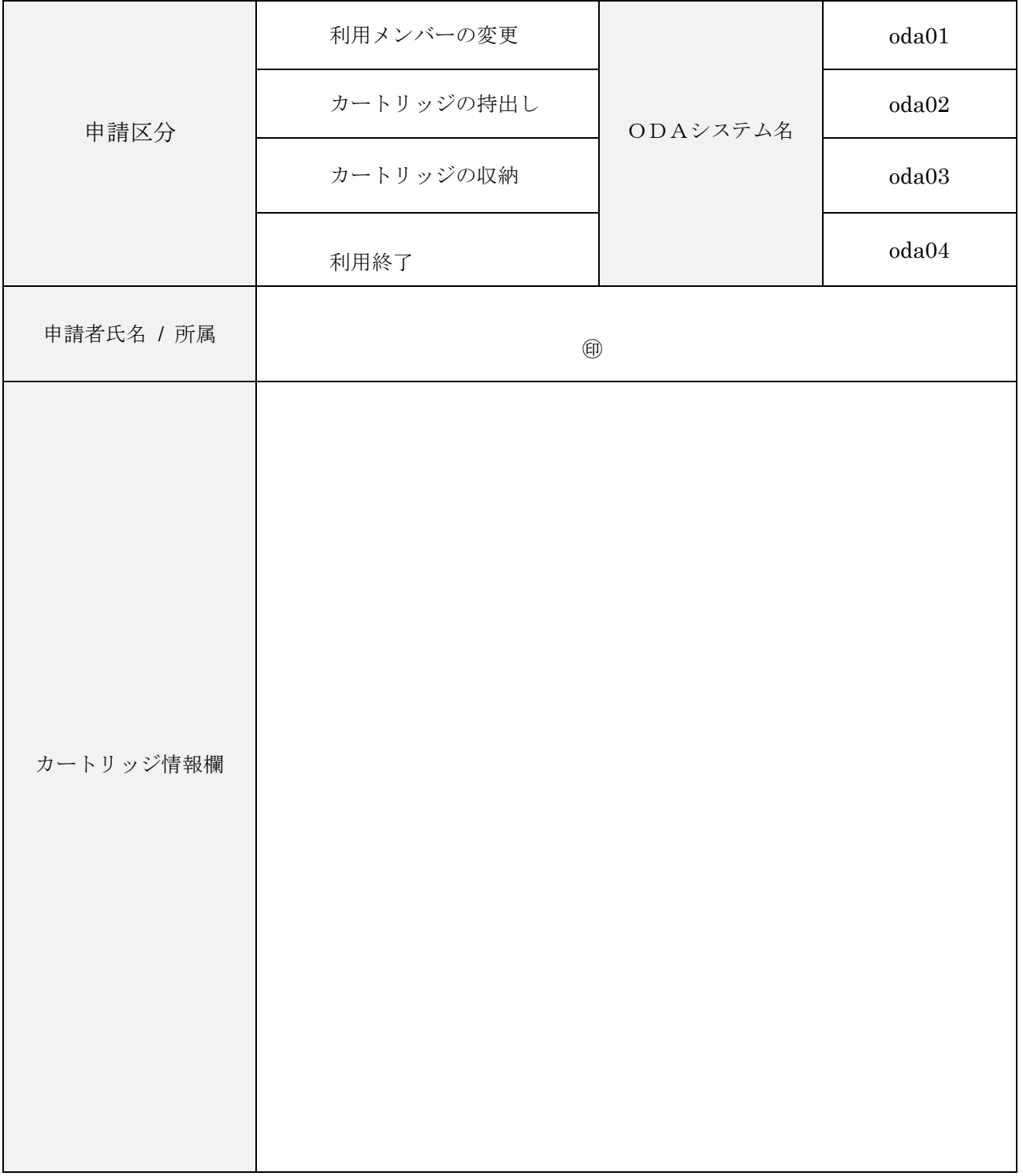

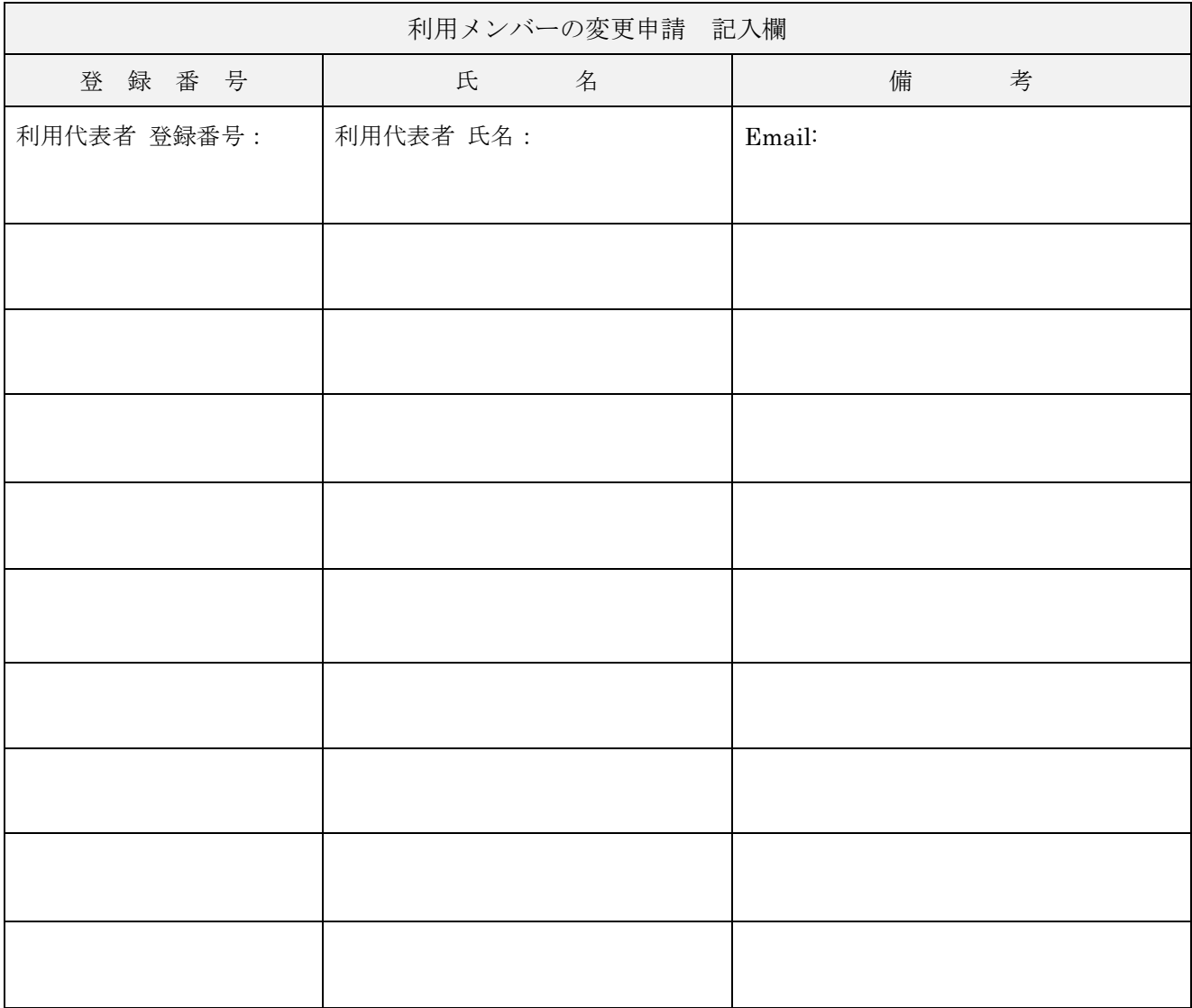

※1)メンバー変更申請の場合は、すべてのメンバーを記載してください。

【免責事項】

データ容量が巨大化しているためホットストレージ及びコールドストレージのデータについて、当のセ ンターではバックアップを取っておりません。

利用者の責任においてバックアップを取っていただくようお願いいたします。

また、ODA ライブラリ外に持ち出したカートリッジ及び利用者持込のカートリッジの保障は負いかね ます。

変更手続き申請

## 名古屋大学情報基盤センター全国共同利用システム

## コールドストレージ利用申請手続きについて

「はじめに]

1. この書類は、コールドストレージの利用を変更申請される方のものです。

2. 申請書の記入に当たっては,以下の記入要領によってください。

[記入要領]

- 1)「申請区分」記入欄は、「利用メンバーの変更」、「カートリッジの持出し」、 「カートリッジの収納」、「利用終了」から選択して丸で囲んでください。
- 2)「カートリッジ情報」記入欄は、申請区分で「カートリッジの持出し」、 「カートリッジの収納」及び「利用終了」を選択したときに、対象カート リッジのボリューム通番と本数をご記入ください。 また、「利用終了」を選択した場合で、カートリッジの返却をご希望される 場合は、カートリッジ返却希望とご記入ください。
- 3)「利用メンバー」記入欄は、カートリッジを利用するメンバーの一覧を、 登録番号でご記入ください。また、利用メンバー記入欄の最初の欄には、利用 代表者をご記入ください。

申請されたカートリッジへのアクセスは、「利用メンバー」記入欄に記載 した登録番号の方しかアクセスできません。